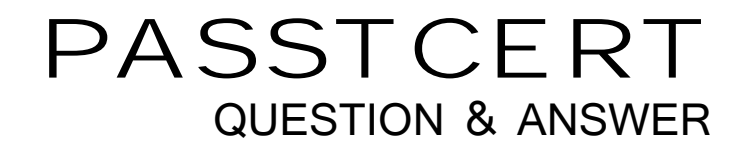

## **Higher Quality Better Service!**

We offer free update service for one year HTTP://WWW.PASSTCERT.COM

## **Exam** : **920-235**

## **Title** : Nortel VPN Gateway Rls.7.0 Configuration & Management

## **Version** : DEMO

1. How does TunnelGuard protect the network after a user has authenticated to the Portal?

A. The TunnelGuard agent checks the client machine for keyboard loggers and other malicious applications.

B. The TunnelGuard agent checks the client machine for policy compliance at boot up and restricts network access on failure.

C. The TunnelGuard agent periodically checks the client machine for policy compliance and restricts network access on failure.

D. The TunnelGuard agent continually checks the client machine for suspicious activity, restricts network access, and reports problems to the network administrator. Answer: C

2. Which types of certificates must be installed on the Nortel VPN Gateway (NVG) to enable end-to-end encryption?

A. client certificate installed on NVG, client certificate installed on backend server(s)

B. client certificate installed on NVG and server certificate installed on backend server(s)

C. client certificate installed on NVG and server certificate installed on backend server(s)

D. server certificate installed on NVG and server certificate installed on backend server(s) Answer: D

3. Which attribute(s) can be specified in an access rules definition?

A. IP address only

- B. IP address and TCP/UDP port
- C. IP address, TCP/UDP port, and application path

D. IP address, TCP/UDP port, application path, and cookie value Answer: C

4. Which feature allows you to configure a policy that requires a client to have a trusted certificate in order to authenticate?

A. client filter

- B. server filter
- C. TunnelGuard

D. authentication filter Answer: A

5. Which CLI area enables you to configure authentication methods?

A. /cfg/sys/aaa

B. /cfg/vpn #/aaa

C. /cfg/ssl/aaa/auth

D. /cfg/sys/aaa/remote Answer: B

6. Which statement is correct with respect to PortalGuard?

A. VPN authorization is disabled.

B. VPN authentication is disabled.

C. No additional license is required.

D. Users must log into the Portal before accessing the backend Portal. Answer: B

7. Which statement is correct with respect to WTS links?

A. Only Internet Explorer is supported.

B. The WTS link cannot be pre-configured with client settings.

C. An embedded ICA client applet runs in any Web browser version.

D. An embedded RDP client applet eliminates the need for a locally installed version. Answer: D

8. How would a service provider differentiate backend customer networks in a hosted VPN solution?

A. It would assign a unique VLAN ID to each customer.

B. It would assign a unique Portal IP address to each customer.

C. It would assign unique user account names to each customer.

D. It would assign a dedicated authentication server to each customer. Answer: A 9. Which protocol does the Nortel VPN Gateway use to secure branch office tunnels?

A. IKE

B. IPSec<sup>tion</sup> and the section of the section of the section of the section of the section of the section of the section of the section of the section of the section of the section of the section of the section of the sect

C. HTTPS

D. SOCKS-over-SSL Answer: B

10. How is the SSL VPN client deployed to a client machine?

A. It is installed along with the NetDirect client.

B. It is automatically installed when the user connects to the Web Portal.

C. It must be installed prior to the client connecting to the Nortel VPN Gateway.

D. It is manually downloaded and installed after the user authenticates to the Web Portal. Answer: C